## **\*EXTENDED\* LEARNING CHOICE BOARD**

## LITERACY

A picture is worth a thousand words. Think about picture books and remember that picture books are not only for younger readers. Who tells the story better? The author or the illustrator? Think about arguments/reasons for both sides. Perhaps this could be a friendly debate topic. Ask your family members for their opinion.

## NUMERACY

Which numbers that are less than 100 are **square numbers** and explain how you know? Use a picture or model in your explanation. You may have to do some research to figure out what a square number is.

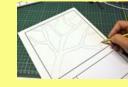

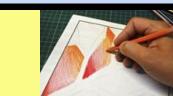

CREATIVE

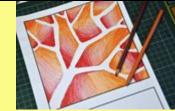

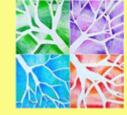

EXAMPLES STEP 1: DRAW TREE STEP 2: SHADE EACH SECTION OUTSIDE THE TREE FROM DARK TO LIGHT

## **PHYSICAL ACTIVITY**

Mark out a given distance (perhaps 50m). Run as fast as you can from the start to the finish. Have someone time you. Do this everyday for a week. Did you get faster as the week went on? Slower? Why do you think there was a change? Watch some videos of famous 100m sprinters like Usain Bolt and Andre DeGrasse and observe what they do with their bodies to run fast.